## CS 161, Lecture 2: Variables and Math – 12 January 2018

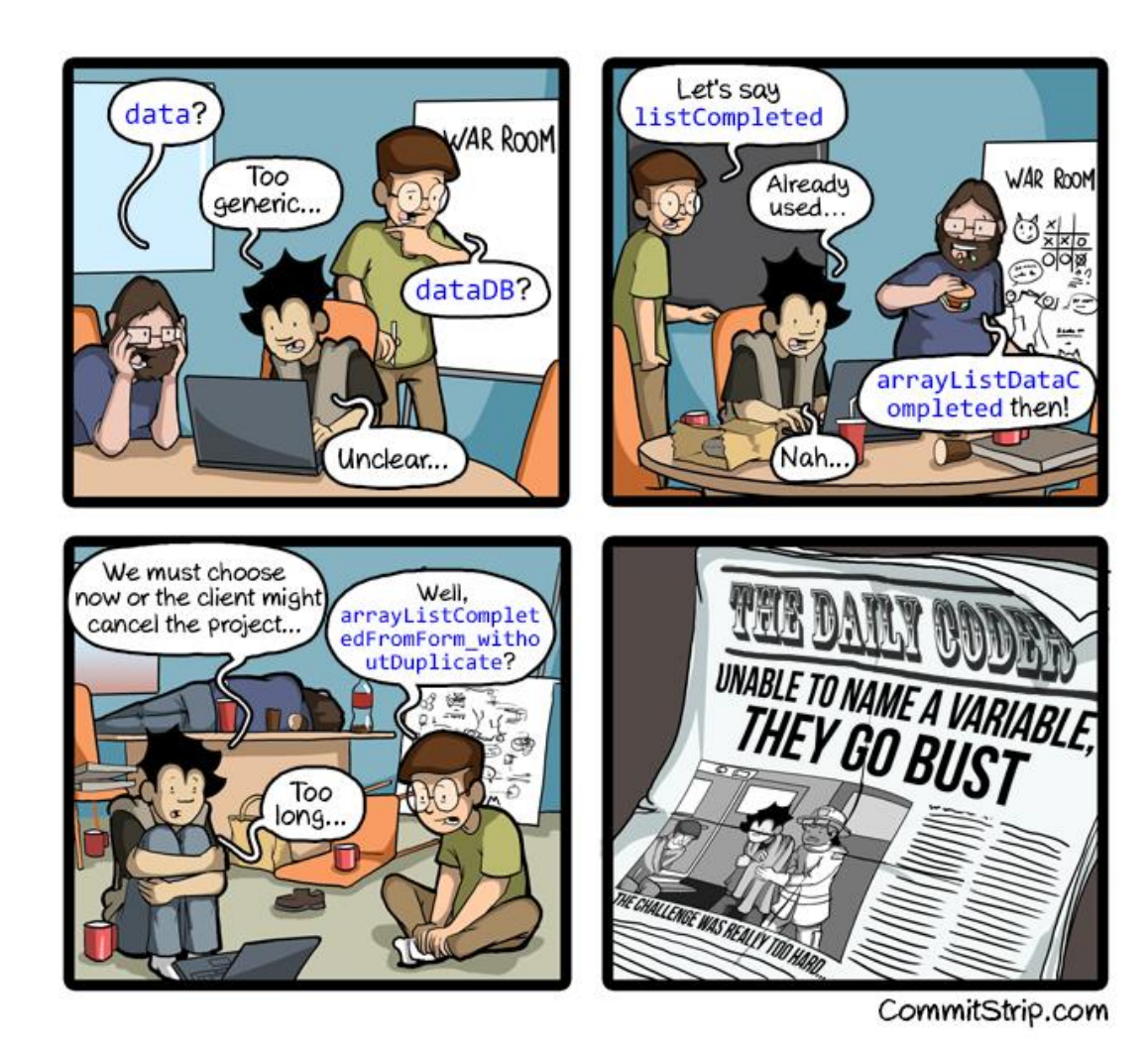

#### How to Name

- Names also known as identifiers are given to variables and function
- Start with letter: upper case, lower case, underscore
- Followed by sequence of letters and digits
	- Good: myVar, result\_of\_eq1, \_hello
	- Bad: 1234, my-Var, 2eq\_res
- Can't use keywords

### Assigning Values to Variables

- Point of variables is to hold data
- Declare a variable
	- int my num;
- Use '=' followed by the data you want to store (data must be same type as what was declared)
	- my num  $= 5$ ;
- '=' is the assignment operator not a test for equivalence
	- say my num "is assigned" or "gets" 5
- Can declare and assign on same line
	- int my\_num =  $5$ ;

### Printing Variables

- cout << "The result is: " << result << endl;
- Alters out stream

#### Constants

- Constants do not change
- Two ways to create a constant
	- Define a macro
		- At top of program, no semicolon
		- #define MAX\_SIZE 10000
		- MAX\_SIZE will always be 10000 through out the entire program
	- Use const keyword
		- Same as declaring variable
		- const int MAX\_SIZE 10000;

### Predefined Macros

- Some macros already exist for things, typically import in library
- C++: <limits>
- Use MIN and MAX

#### Expressions

- Set of operations producing a value
- $12*4+6*10$
- $((12*4)+6)*10$
- var1\*var2+var3\*var4
- ((var1\*var2) +var3)\*var4

## Pieces of an Expression

- Operators: indicate operation
	- $\bullet$  Add  $+$
	- Subtract –
	- Multiply \*
	- Divide /
	- Remainder/Mod %
- Operands: values in the expression
- Evaluation: process of obtaining results from operations on operands

### Precedence and Division Types

- Precedence: binding power of operator
	- Override with parenthesis
- Integer Arithmetic
	- std::cout  $<<$  3/8;
	- std::cout << 34/5;
	- $\cdot$  int age = 5;
	- std::cout  $<<$  age/2;
- Floating Point Arithmetic
	- std::cout << 3.0/8.0;
	- std::cout << 34.0/5.0;
	- float age  $= 5.0$ ;
	- std::cout  $<<$  age/2.0;

# Type Casting

- Casting:
	- std::cout  $<<$  age / (int) years; /\*prints  $2*/$
	- std::cout << (int) (age / years); /\*prints  $2*/$
	- std::cout << (float) age  $/ 2$ ;  $/*$  prints 2.5 $*/$
- What is wrong with these?
	- std::cout << (int) age / years; /\*prints 2.5\*/
	- std::cout << (float) (age/2); /\*prints  $2.0*/$

### Additional Operators

- Fetch/store same variable
	- var = var  $+2$
	- var = var  $*$  2
- Assignment/operator combination
	- var  $+= 2$
	- var  $* = 2$
- Pre/Post increment/decrement: ++ and
	- age++ vs. ++age